# texlinks.sty

—

# T<sub>F</sub>X-Related Links for hyperref, blog.sty (and maybe more)<sup>∗</sup>

## Uwe Lück $^{\dagger}$

December 31, 2012

#### **Abstract**

texlinks.sty provides a couple of shorthands for making hyperlinks with [hyperref](http://www.ctan.org/pkg/hyperref)'s<sup>[1](#page-0-0)</sup> \href command, linking to URLs that one often refers to in discussing TEX-related material. URLs for TUG material (including texhax postings and TUGboat articles) and CTAN pages (package descriptions, directories, Catalogue), the UK FAQ, the L<sup>A</sup>T<sub>F</sub>X and the T<sub>F</sub>X Wikibook, and Wikipedia (where much T<sub>E</sub>X-related software is described in a visually appealing manner) are generated from minimal identifiers by pure expansion. I have used them for documenting my packages (PDF) as well as for HTML overviews generated with blog.sty. They may furthermore be useful with better known (and better developed)  $T_{F}X \rightarrow HTML$  software such as [tex4ht](http://www.ctan.org/pkg/tex4ht) $^2$  $^2$  or <code>[LaTeX2HTML](http://www.ctan.org/pkg/latex2html)</code>  $^3$  $^3$  (I don't know, doubt latter).

**Related packages:** [uri](http://www.ctan.org/pkg/uri), [url](http://www.ctan.org/pkg/url)

# **Contents**

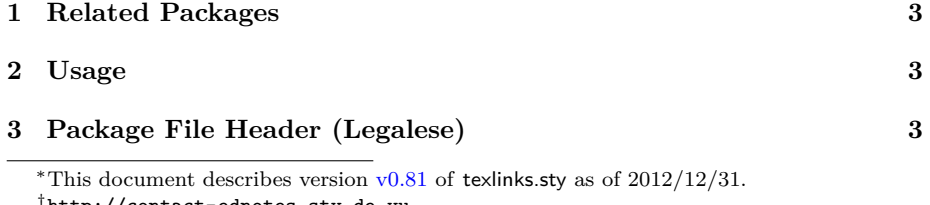

<span id="page-0-0"></span><sup>†</sup><http://contact-ednotes.sty.de.vu>

<sup>1</sup><http://www.ctan.org/pkg/hyperref>

<span id="page-0-1"></span><sup>2</sup><http://www.ctan.org/pkg/tex4ht>

<span id="page-0-2"></span> $^3$ <http://www.ctan.org/pkg/latex2html>

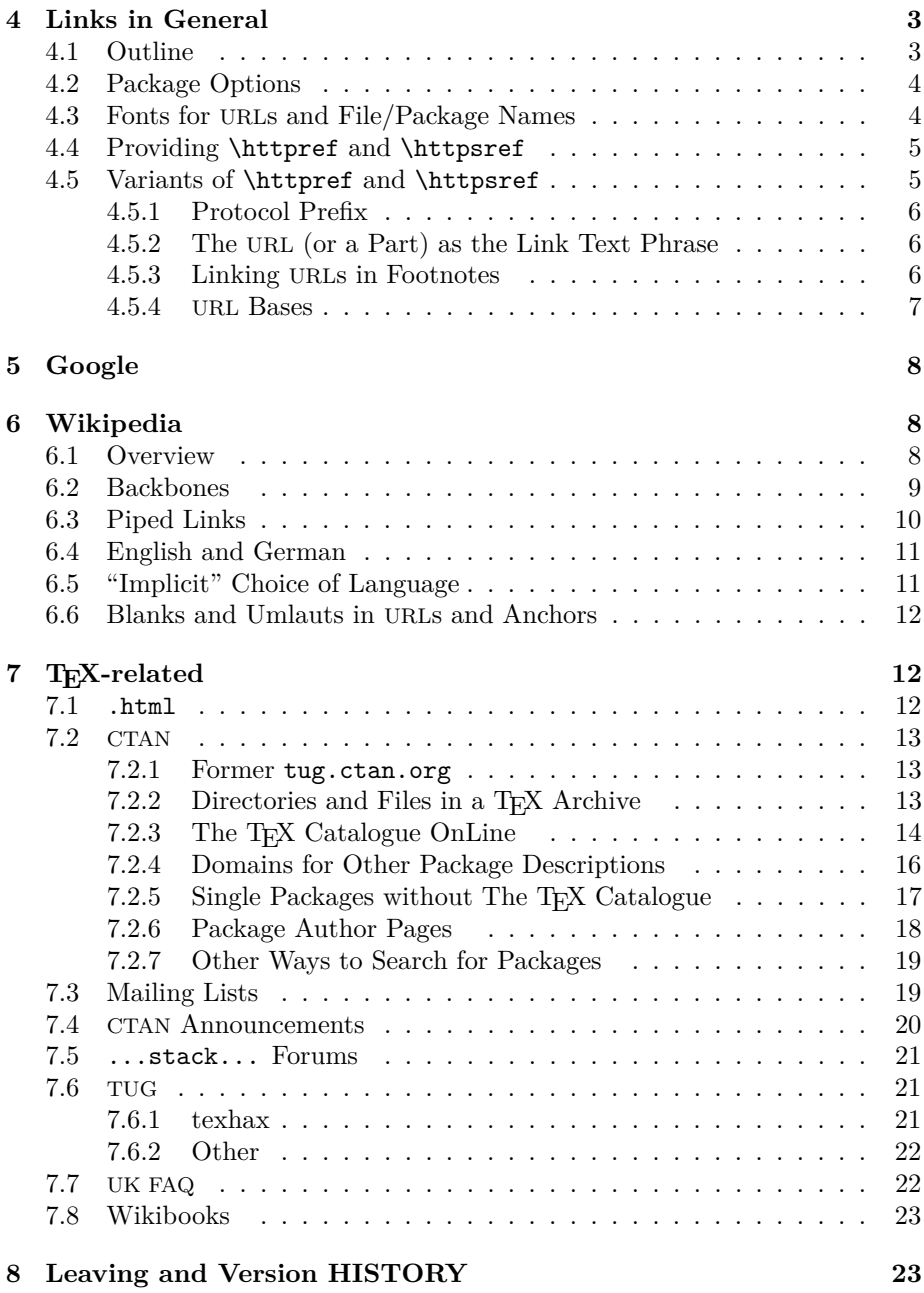

# <span id="page-2-0"></span>**1 Related Packages**

- Martin Münch's [uri](http://www.ctan.org/pkg/uri) provides links for scientific online publications.
- [Donald Arseneau'](http://www.ctan.org/author/arseneau)s [url](http://www.ctan.org/pkg/url) is about *typesetting* URLs, especially allowing linebreaks. It becomes relevant for texlinks in Section [4.3.](#page-3-1)

## <span id="page-2-1"></span>**2 Usage**

The file texlinks.sty is provided ready, installation only requires putting it somewhere where  $T_{EX}$  finds it (which may need updating the filename data base).<sup>[4](#page-2-5)</sup>

Below the \documentclass  $line(s)$  and above \begin{document}, you load texlinks.sty (as usually) by

```
\usepackage{texlinks}
```
Package options and user commands are described near their definitions below in the implementation section.

# <span id="page-2-2"></span>**3 Package File Header (Legalese)**

```
1 \NeedsTeXFormat{LaTeX2e}[1994/12/01] %% \newcommand* etc.
2 \ProvidesPackage{texlinks}[2012/12/31 v0.81 TeX-related links (UL)]
3 %% copyright (C) 2011 2012 Uwe Lueck,
4 %% http://www.contact-ednotes.sty.de.vu
5 %% -- author-maintained in the sense of LPPL below.
6 %%
7 %% This file can be redistributed and/or modified under
8 %% the terms of the LaTeX Project Public License; either
9 %% version 1.3c of the License, or any later version.
10 %% The latest version of this license is in
11 %% http://www.latex-project.org/lppl.txt
12 %% We did our best to help you, but there is NO WARRANTY.
13 %%
14 %% Please report bugs, problems, and suggestions via
15 %%
16 %% http://www.contact-ednotes.sty.de.vu
17 %%
```
# <span id="page-2-3"></span>**4 Links in General**

## <span id="page-2-4"></span>**4.1 Outline**

The link macros of texlinks are based on macros  $\lceil \text{httpbf} \rceil \text{ and } \lceil \text{httpsref} \rceil$ For use of texlinks with blog.sty, the latter provides definitions of \httpref and

<span id="page-2-5"></span><sup>4</sup><http://www.tex.ac.uk/cgi-bin/texfaq2html?label=inst-wlcf>

\httpsref suitable for HTML, where a choice of opening a new tab or window or not—is relevant.

For use with hyperref (or  $\dots$ ?), texlinks may provide definitions of  $\hbox{\hbox{http://www.s.75}$ and \httpsref based on \href. The decision to do so or not may happen at \begin{document}. blog.sty generates HTML without using the {document} environment, so we might assume that when \begin{document} is found, we are running hyperref, or just *something* that provides a useful \href. We might then execute a definition of **\httpref** in terms of **\href.** Well, not sure ...

Moreover, a PDF file with links may be *printed*, and klicking the links on the paper may fail. URLs in main text, on the other hand, sometimes are troublesome. I consider it a good idea to present links with their URL as the displayed text in *footnotes* (or endnotes). It may even be useful with HTML to present the URLs displayed in some "appendix."—This idea has been resumed in v0.2 only,  $\Vert \text{Section } 4.5.3$ .

## <span id="page-3-0"></span>**4.2 Package Options**

Somebody may want to suppress a definition of  $\http://http://www.cippres">http://www.cippres$  $\ldots$  [2011/01/24, TODO]

v0.3: Package option [[blog] suppresses *any* \AtBeginDocument actionsfine for use with blog.sty.

#### 18 \DeclareOption{blog}{\let\AtBeginDocument\@gobble}

This option may be improved, and another option may be useful for different purposes than running blog.sty.

19 \ProcessOptions

## <span id="page-3-1"></span>**4.3 Fonts for URLs and File/Package Names**

This section "provides" markup for displaying URLs  $(\Vert \text{urlfmt} \Vert)$ , file names  $(\mathrm{Vfilenamefmt}\rightarrow\mathrm{thinking}$  of single files that may be found in the internet or on your computer—, and "packages" ( $\Delta$ ) ( $\Delta$ )  $\Delta$ ). For the latter two, in certain files I use shorthands  $\left| \alpha \right|$ ,  $\epsilon$ ,  $\epsilon$ will be used so that the user may choose the style before loading texlinks. (Once I may provide a variant of \providecommand that postpones the "provision" to the "beginning" of the "document", even with blog.sty TODO)

It is usual to use the same font as with \texttt for formatting TEX code ("verbatim", \verb etc.). It may also be common to use \texttt for file names, perhaps even for URLs. Therefore we provide  $\overline{\u{u}$ **fmt** $\{u\}$  as follows:

\providecommand\*{\urlfmt}{\texttt}

The user may (later) choose a more advanced treatment by loading [url.sty](http://www.ctan.org/pkg/url) and

\renewcommand{\urlfmt}{\url}

The file name format  $\boxed{\text{filename} \{ \langle file-name \rangle\}}$  may differ from the format for URLs—if somebody wants/adjusts it, *here* it is the *same:*

#### 21 \providecommand\*{\filenamefmt}{\texttt}

... I favour \code over \texttt as "logical markup," inspired by the <code></code> element in HTML, but it is too difficult to provide this right now here . . .

(TODO 2012/12/29: This section seems to be relevant for Section [4.5.2](#page-5-1) only and might move there.)

\pkgnamefmt{h*package-name*i} displays the name of a "package". Using \textsf for \pkgnamefmt seems to conform to common practice today implemented here. The following code may later be suppressed at some package options, as with the choice for \httpref:

#### 22 % \@ifdefinable\pkgnamefmt {\let\pkgnamefmt\@firstofone} 23 % \AtBeginDocument {\let\pkgnamefmt\textsf}

 $\leftarrow$  This was here until v0.7, makes a difference for PDF vs. blog/HTML. Now we choose the same as with \urlfmt:

#### 24 \providecommand\*{\pkgnamefmt}{\textsf}

Indeed, the same day we are providing \textsf in blog.sty. However, the rationale of the earlier solution was that web pages use sans-serif as the *normal* font

## <span id="page-4-0"></span>**4.4 Providing** \httpref **and** \httpsref

 $\left\{\langle host\text{-}path[\#frag]\rangle\right\}\left\langle text\right\rangle\}$ 

should display  $\langle text \rangle$  as a link to http:// $\langle host-path| \neq frag \rangle$ ;

 $\left| \Delta \right|$ 

is the obvious analogue for https: URLs. In case \begin{document} is found with a definition of **\href** present, we provide definitions of **\httpref** and \httpsref in terms of \href there:

```
25 \AtBeginDocument{%
26 \@ifundefined{href}{%
27 % \PackageError ... TODO!? 2011/01/24
28 }{\newcommand*{\httpref} [1]{\href {http://#1}}%
29 \newcommand*{\httpsref}[1]{\href{https://#1}}}}
```
## <span id="page-4-1"></span>**4.5 Variants of** \httpref **and** \httpsref

\NormalHTTPref may be used as an alias for \httpref in situations where the latter has been redefined (as in Section [4.5.3\)](#page-5-2):

30 \AtBeginDocument{%% TODO: options, guarded \let (mine, HO) 31 \@ifdefinable\NormalHTTPref{\let\NormalHTTPref\httpref}}

 $\{\langle url \rangle\}$  $\{\langle text \rangle\}$  displays  $\langle text \rangle$  in italics:

32 % \newcommand\*{\ithttpref}[2]{\NormalHTTPref{#1}{\textit{#2}}}

However, I seem never to have used it. And I would now prefer  $\{\mathcal{I}\subset\mathcal{I}\}$ TODO . . .

#### <span id="page-5-0"></span>**4.5.1 Protocol Prefix**

\httpprefix is an idea that was missing in blog.sty up to v0.3. It may be used to determine generally whether a display of an URL should include http://. I choose as default what was default in blog.sty (i.e., "don't include"):

33 \@ifdefinable\httpprefix{\let\httpprefix\@empty} %% TODO cf. above

\let\httpprefix\relax would be bad for blog.sty (would display \relax), while it would be somewhat more efficient.

Now you may customize \httpprefix by

\renewcommand{\httpprefix}{http://}

—or by \let\httpprefix \theHTTPprefix :

34 \newcommand\*{\theHTTPprefix}{http://}

With  $\overline{\text{Vert}\{url\}}$ , we *force* displaying 'https://':

35 \newcommand\*{\urlhttpsref}[1]{\httpsref{#1}{\urlfmt{https://#1}}}

#### <span id="page-5-1"></span>**4.5.2 The URL (or a Part) as the Link Text Phrase**

With  $\overline{\mathrm{Vert}\{ur\}},$  that URL  $\langle url\rangle$  is displayed:

#### 36 \newcommand\*{\urlhttpref}[1]{%

37 \NormalHTTPref{#1}{\urlfmt{\httpprefix#1}}}

In blog.sty (as of  $2010/05/26$ ), there was a command \urlref instead of \urlhttpref. It did not provide \urlfmt.

 $\overline{\{\text{domain}\}}$  $\overline{\{\text{q*omain*\}}$  is similar, but is intended to show the domain part  $\langle domain \rangle$  of the URL  $\langle domain \rangle / \langle path \rangle$  only. This may be useful when the entire URL does not look nice, while the domain name is a kind of logo, and when comparing what different web portals have to say about the same matter, such as the web versions of newspapers or magazines. So you may compare how [www.ctan.org](http://www.ctan.org/pkg/morehype) and [ctan.tug.org](http://ctan.tug.org/pkg/morehype) inform about the morehype bundle (v0.8). The command is also used in Section [6.1](#page-7-2) for tex.stackexchange.com.

38 \newcommand\*{\domainref}[2]{\httpref{#1/#2}{\urlfmt{#1}}}

#### <span id="page-5-2"></span>**4.5.3 Linking URLs in Footnotes**

 $\to$   $\to$   $\{url\}\$  just is like  $\to$   $\{url\}$ :

39 \newcommand\*{\foothttpurlref}[1]{\footnote{\urlhttpref{#1}}}

 $\{\text{short}\}$   $\{i d\}$  redefines  $\hbar$  redefines  $\hbar$  and you can use all the shorthand macros based on \httpref to get the according URL display (as provided by \urlhttpref) in a footnote without the need to include the entire URL in your source code.  $\u{right}$  is available with  $\langle short \rangle$  and  $\langle id \rangle$  when a shorthand  $\overline{\setminus\langle short \rangle\{\langle id \rangle\}\{\langle text \rangle\}}$  has been defined where  $\setminus\langle short \rangle$  is the macro name and  $\langle id \rangle$  is the target identifier (usually part of the URL generated from  $\langle id \rangle$ ) according to the syntax declaration of  $\langle \mathit{short} \rangle$ .

```
40 \newcommand*{\urlfoot}[2]{{%
41 \let\httpref\foothttpurlref
42 \let\httpprefix\theHTTPprefix %% TODO customizable!?
43 \csname #1\endcsname{#2}{}}}
```
## **Example:**

\CtanPkgRef{morehype}{MoreHype} and \ctanpkgref{morehype}

are provided in Section [7.2.5](#page-16-0) for linking to http://ctan.org/pkg/morehype.

 $\texttt{\textbackslash}$ CtanPkgRef{morehype}{[MoreHype](http://www.ctan.org/pkg/morehype)} yields MoreHype  $\u$ rlfoot{CtanPkgRef}{morehype} vields  $^5$  $^5$  $\texttt{\texttt{morehype}}$  $\texttt{\texttt{morehype}}$  $\texttt{\texttt{morehype}}$  yields morehype \urlfoot{ctanpkgref}{morehype}  $|$  yields  $^6$  $^6$ morehype

The lonely 'morehype' you see there above demonstrates that it doesn't work with ctanpkgref because \ctanpkgref doesn't have separate arguments for  $\langle id \rangle$  and  $\langle text \rangle$ , it actually doubles  $\langle id \rangle$ . A local **\let\ctanpkgref\CtanPkgRef** could help, but right now I prefer waiting for a better idea. [TODO]

v0.3: Now that using \urlfoot and ctanpkgref together is so clumsy, while I use it quite often, we get  $\langle \text{par}(\text{package-id}) \rangle$ , abbreviating \urlfoot{CtanPkgRef}{ $\langle package-id \rangle$ :

44 \newcommand\* {\urlpkgfoot} {\urlfoot{CtanPkgRef}}

### <span id="page-6-0"></span>**4.5.4 URL Bases**

We typically refer to many web pages under a certain domain, or in certain subdirectories there. Before v0.6, I made many definitions like

 $\newcommand*{\\myref}[1]{\httpref{\my-base}/\#1}}$ 

for this purpose. Storing the definition of such a \myref uses 8 tokens in addition to those from  $\langle my\text{-}base\rangle$ . With

\newcommand\*{\myref}{\httpbaseref{\my-base}}}

we need 5 tokens instead, using  $\{\theta \leq \theta\}$   $\{\langle \theta \leq \theta \rangle\}$  defined as follows:

45 \newcommand\*{\httpbaseref}[2]{\httpref{#1/#2}}

<span id="page-6-1"></span><sup>5</sup><http://www.ctan.org/pkg/morehype>

<span id="page-6-2"></span> $6$ <http://www.ctan.org/pkg/morehype>

We change many definitions in ensuing sections accordingly.

The situation is similar with (many) anchors of a (large) web page. With v0.6, we introduce  $\{\t{page{-url}}{\langle \t{anchor}\rangle\}$  —perhaps, with \mirrorctanref (Section [7.2.3\)](#page-13-0) etc.? TODO

46 % \newcommand\*{\httpancref}[2]{\httpref{#1\##2}}

# <span id="page-7-0"></span>**5 Google**

 $\log\text{degreef}\$ {*keywords*}}{*\text*}} generates a [Google](http://en.wikipedia.org/wiki/Google) search page with keywords from  $\langle keywords \rangle$  in which they are separated by '+', as in

\googleref{tex+friends}{\TeX˜\&␣friends}

which results in (I'm curious  $\dots$ ) T<sub>F</sub>X & friends:

```
47 \newcommand*{\googlecom}{google.com/}
48 \newcommand*{\googleref}[1]{\httpref{\googlecom\#q=#1}}
```
\googlemapsref{\lact{leywords}}{\lext}} generates a [Google map](http://en.wikipedia.org/wiki/Google Maps) from the  $\langle\textit{keywords}\rangle$ .  $\langle\textit{keywords}\rangle$  may compose an address for a T<sub>EX</sub> users' meeting, so Google may show them their way.

 $\langle\textit{keywords}\rangle = \text{'munich+offenbachstrasse+21'}$ 

results in [where this has been written.](http://maps.google.com/maps?q=munich+offenbachstrasse+21)

49 \newcommand\*{\googlemapsref}[1]{\httpref{maps.\googlecom maps?q=#1}}

# <span id="page-7-1"></span>**6 Wikipedia**

## <span id="page-7-2"></span>**6.1 Overview**

The present section on links to Wikipedia articles starts with the rather obvious

```
\overline{\{\langle \text{language-code}\rangle\}\{\langle \text{lemma}\rangle\}\{\langle \text{text}\rangle\}\}}
```
but then gets somewhat technical. Section [6.5](#page-10-1) may please the user again by

 $|\forall$ Wikiref $\{\langle lemma\rangle\}$ 

where the language version of the Wikipedia is chosen according to a macro \langcode expanding to 'en' by default. On [tex.stackexchange.com](http://tex.stackexchange.com//questions/84878), I have posted the following "minimal working example:"

```
\documentclass{minimal}
\usepackage{hyperref, texlinks}
\begin{document}
   Look up \wikiref{Charlie Bucket}{Wikipedia}
        for \Wikiref{Charlie Bucket}.
\end{document}
```
You may find it as wiki\_mwe.tex with outcome wiki\_mwe.pdf. See Section [6.5](#page-10-1) for more examples.

Apart from \langcode, more advanced things are *disambiguation* (Section [6.2\)](#page-8-0), "piped links" (Section [6.3\)](#page-9-0), and special characters in URLs (Section [6.6\)](#page-11-0).

## <span id="page-8-0"></span>**6.2 Backbones**

As of v0.6, we have a backbone macro

## $\langle$ wikilangref{ $\langle$ *language-code*}}{ $\langle$ *lemma*}}{ $\langle text \rangle$ }

for links to Wikipedia. (It was  $\sqrt{\text{wikiref}}$  before, starting with v0.4—sorry!)  $\langle \text{language-code} \rangle$  consists of two characters like 'de' for German Wikipedia articles or 'en' for English ones.  $\langle lemma \rangle$  is the identifier of the article, and  $\langle text \rangle$ is displayed as the link:

```
50 % \newcommand*{\wikilangref}[2]{\httpref{#1.wikipedia.org/wiki/#2}}
```
 $\leftarrow 2012/03/09$  etc. with Section [4.5.4](#page-6-0)  $\rightarrow$ 

```
51 \newcommand*{\wikilangref}[1]{\httpbaseref{#1.wikipedia.org/wiki}}
```
There is  $\overline{\text{Wikilangref}\{\langle \text{language-code}\rangle\}\{\langle \text{lemma}\rangle\}}\$  for the case that  $\langle \text{lemma}\rangle$ and  $\langle text \rangle$  are the same. With v0.7 however, this command becomes more powerful, see Section [6.3.](#page-9-0)

## 52 % \newcommand\*{\Wikilangref}[2]{\wikilangref{#1}{#2}{#2}}

 $\widehat{\{hangreff(\langle lang \rangle\}[(\langle lemma \rangle)]\}$  would be nicer; however, the present code is to work with blog.sty which does not support optional arguments.

Quite often, programs share their names with movies, biological species, etc., then lemma disambiguation is required. Usually, we don't want to display the disambiguation.

 $\overline{\W{\text{ikilangdisambref} \langle \langle \text{language-code} \rangle\} \{ \langle \text{temp} \rangle\} \langle \text{tag}}\rangle}$ 

will link to

http:// $\langle \text{language-code} \rangle$ .wikipedia.org/wiki/ $\langle \text{term} \rangle$ <sub>(</sub> $\langle \text{tag} \rangle$ )

53 \newcommand\*{\Wikilangdisambref}[3]{\wikilangref{#1}{#2 (#3)}{#2}}

There was something like a more general variant **\wikidisambref**, now I doubt its usefulness and omit it in order to see where it occurs (2011/05/13). For **anchors**, '#' can be used with blog.sty—and even with hyperref.

**Example:**  $\widetilde{\mathrm{length}}$  **(notably)**  $\widetilde{\mathrm{length}}$ 

## <span id="page-9-0"></span>**6.3 Piped Links**

v0.7 emulates Wikipedia's [piped links](http://en.wikipedia.org/wiki/Help:Links#Piped_link) as with Wikipedia source code

[[Pipeline|Pipe]]

to get a link to article ['Pipeline'](http://en.wikipedia.org/wiki/Pipeline) with displayed text ['Pipe'](http://en.wikipedia.org/wiki/Pipeline). The same syntax (double brackets) is actually supported by blog.sty with markblog.sty, while otherwise only

```
\langleWikilangref{\langlelanguage-code}}{\langlelemma}|\langle text \rangle}
```
works—with settings more below something like  $\overline{\text{Wikiref}\{\text{lemma}\}|\text{ord}\}}$ which admittedly is not much better than the equivalent

\wikiref{ $\langle lemma \rangle$ }{ $\langle text \rangle$ }

Even Wikipedia's feature that empty  $\langle text \rangle$  removes the disambiguation term as with [[Pipe␣(computing)|]] resulting in ['Pipe'](http://en.wikipedia.org/wiki/Pipe (computing)) is supported.

```
54 \newcommand*{\Wikilangref}[2]{%
55 \@wikilpref{#1}#2\BiteSep|\@nnil\BiteSep\@nil{#2}}
```
I have introduced \BiteSep and this kind of parsing in the [bitelist](http://www.ctan.org/pkg/bitelist) [7](#page-9-1) package.

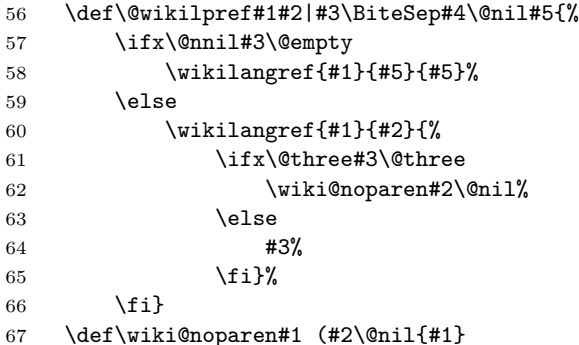

I have thought about improving bitelist.sty, resulting in the following code. In the present application, I do not consider it superior. It uses the same number of tokens but new one has additional expansion step. The situation is different to the general case because doing everything before \fi is okay here.

```
68 % \newcommand*{\Wikilangref}[2]{%
69 % \@wikilPref{#1}#2\BiteSep\@secondoftwo
70 % |\BiteSep\@firstoftwo\@nil{#2}}
71 % \def\@wikilPref#1#2|#3\BiteSep#4#5\@nil#6{%
72 % #4{\wikilangref{#1}{#6}{#6}}%
73 % {\wikilangref{#1}{#2}{%
74 % \it \if \ifx\@three#3\@three
75 % \wiki@noparen#2\@nil%
76 \t% \else
77 % #3%
78 % \fi}}}
```
<span id="page-9-1"></span><sup>7</sup><http://www.ctan.org/pkg/bitelist>

## <span id="page-10-0"></span>**6.4 English and German**

The next macros just save you from typing braces around the language codes for English and German:  $\langle\langle lemma\rangle\}$   $\langle \langle text\rangle\rangle$  refers to the English Wikipedia,  $\widetilde{\mathrm{H}}_{\mathrm{erm}}\}$   $\{\langle \mathit{text}\rangle\}$  refers to the German one.

79 \newcommand\*{\wikideref}{\wikilangref{de}}

80 \newcommand\*{\wikienref}{\wikilangref{en}}

 $\text{Wikipedia}$  and  $\text{H}(lemma)$  refers to article  $\text{H}(lemma)$  in the German Wikipedia and displays  $\langle lemma \rangle$  as  $\langle text \rangle$ :

81 \newcommand\*{\Wikideref}{\Wikilangref{de}}

 $\boxed{\text{Vukienref}\{\text{lemma}\}}$  is \Wikideref's analogue for English:

82 \newcommand\*{\Wikienref}{\Wikilangref{en}}

 $\boxed{\text{Wikipedia}}$  chooses a disambiguation according to  $\overline{\langle tag \rangle}$  for the German Wikipedia,  $\overline{\langle Wikipedia \rangle}$  for the English one:

83 \newcommand\*{\Wikidedisambref}{\Wikilangdisambref{de}}

84 \newcommand\*{\Wikiendisambref}{\Wikilangdisambref{en}}

## <span id="page-10-1"></span>**6.5 "Implicit" Choice of Language**

With v0.6,  $\overline{\text{Wikipedia}}{\text{terma}}{\text{H}(text)}$  works like

\wikilangref{\*lc*)}{\*lemma*}}{\*text*}}

when  $\sqrt{\text{language}}$  expands to  $\langle lc \rangle$  (the two-letter language code according to [ISO 639-1\)](http://en.wikipedia.org/wiki/ISO 639-1). The default for  $\langle lc \rangle$  is 'en' for English. It can be overridden even before loading texlinks (e.g., by an earlier \newcommand\langcode{de}):

```
85 \providecommand*{\langcode}{en}
```
For the German versions, use \renewcommand{\langcode}{de}. The [lang](http://www.ctan.org/pkg/langcode)[code](http://www.ctan.org/pkg/langcode) package provides a command  $\sqrt{\text{uselangcode}(\langle lc \rangle)}$  that works like  $\remewcommand*{\\tag{hcl}hcl} (lc) and adjusts a number of other settings.$ 

86 \newcommand\*{\wikiref}{\wikilangref\langcode}

 $\overline{\Wikipedia}\}$  and  $\overline{\Wikipedia}$  and  $\overline{\wedge}$  are the obvious analogues (cf. Section [6.2\)](#page-8-0):

87 \newcommand\*{\Wikiref}{\Wikilangref\langcode}

88 \newcommand\*{\Wikidisambref}{\Wikilangdisambref\langcode}

**Examples**

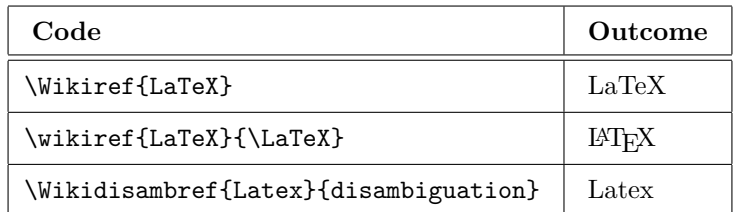

## <span id="page-11-0"></span>**6.6 Blanks and Umlauts in URLs and Anchors**

 $\lambda$ underscorechar seemed to be useful in macro definitions. The name was inspired by LAT<sub>E</sub>X's **\@backslashchar** and **\@percentchar**. However, I am now trying what happens without it. It occurred in blog.tex for the documentation of the blog package, but \string\_ seems to be a good replacement.

89 % \newcommand \underscorechar {}

90 % {\@makeother\\_ \gdef\underscorechar{\_}}

Anyway, in my notes I have a more elegant macro for providing "other" versions of special characters.

Guessing what \underscorechar was good for (2011-05-17): Wikipedia lemmas and anchors often or even *typically* contain *blank spaces*. The Wikipedia software usually converts them into underscore characters. Blank spaces in *lemmas* seem *not* to need treatment here in texlinks. However, Wikipedia also creates *anchors* from *section headings*, which typically contain blank spaces. This has been more difficult ...

Likewise with umlauts: text encoding suffices for *lemmas* (my \urluml is not needed for this purpose). But umlauts in *anchors* generated from *section headings* are different. While umlauts in *lemmas* are represented by sequences starting with a *percent* character, the anchors use a *dot* instead of the percent character. Therefore now  $\overline{\text{char}}$  is provided:

- 91 \newcommand\*{\ancuml}[1]{\csname ancuml:#1\endcsname}
- 92 \@namedef{ancuml:a}{.C3.A4}
- 93 \@namedef{ancuml:o}{.C3.B6}
- 94 \@namedef{ancuml:u}{.C3.BC}
- 95 \@namedef{ancuml:s}{.C3.9F}

```
96 % \newcommand*{\itwikideref}[2]{\wikideref{#1}{\textit{#2}}}
```

```
97 % \newcommand*{\itwikienref}[2]{\wikienref{#1}{\textit{#2}}}
```

```
98 % \newcommand*{\urluml}[1]{\csname urluml:#1\endcsname}
```

```
99 % \@namedef{urluml:a}{\#C3\#A4}
```
100 % \@namedef{urluml:o}{\#C3\#B6}

```
101 % \@namedef{urluml:u}{\#C3\#BC}
```

```
102 %\@namedef{urluml:s}{\#C3\#9F} %% 2010/08/09
```
# <span id="page-11-1"></span>**7 TEX-related**

## <span id="page-11-2"></span>**7.1 .html**

The shorthand macro  $\lambda$  saves a few tokens for the standard extension '.html' of HTML files on T<sub>E</sub>X-related sites:

103 \newcommand\*{\html}{.html}

## <span id="page-12-0"></span>**7.2 CTAN**

#### <span id="page-12-1"></span>**7.2.1 Former** tug.ctan.org

Apparently on 2012-12-21, tug.ctan.org ceased to refer to the CTAN interface that Jim Hefferon had developed, and it has no longer provided a T<sub>E</sub>X archive or package descriptions. This killed many links generated by texlinks, and \tugctanref and \usetugctan from v0.41 as well as \TugCtanPkgRef and \useTUGpkgpages (among others) from v0.8 that I uploaded 2012-12-20 became useless.

I am now trying to make sense of these texlinks macros for a while, in order to avoid changing existing code (in my package documentations and on my web pages). For this purpose, ctan.tug.org and alan.smcvt.edu seem to be good domains. I have been warned that this may stop working soon again. So I do **not recommend** typing new code containing macros whose names contain tugctan.

Also for later documentation (Section [7.2.7,](#page-18-0) Section [7.2.4\)](#page-15-0), I introduce  $\tau$  , with a very counter-intuitive definition due to what I have mentioned (and to get intuitive interrelations instead):

### 104 \newcommand\*{\tugctanorg}{ctan.tug.org}

(TODO: cf. Section [7.6\)](#page-20-1)

#### <span id="page-12-2"></span>**7.2.2 Directories and Files in a TEX Archive**

## $\left[\text{target}\{\text{path}\}$  $\left\{\text{text}\}\right\}$

hopefully makes  $\langle text \rangle$  a link to a T<sub>EX</sub> Archive directory or file  $\langle path \rangle$  with Jim Hefferon's interface.

105 \newcommand\*{\tugctanref}{\httpbaseref{\tugctanorg/tex-archive}}

**Example:**  $\text{}\$ 

Alternatively, you can refer to an (automatically chosen) CTAN *mirror* using

 $\{\mathcal{h}\}$ irrorctanref $\{\langle path \rangle\}$  $\{ \langle text \rangle\}$ .

 $\overline{\text{(\text{transport})}}$  saves a few tokens:

106 \newcommand\*{\ctanorg}{.ctan.org}

107 \newcommand\*{\mirrorctanref}{\httpbaseref{mirror\ctanorg}}

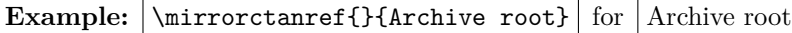

You may actually want to "open" a file  $\langle file\text{-}name\rangle$  in  $\langle path\rangle$  on CTAN,  $\langle$ file-name $\rangle$  displayed as the link text, either by

 $\setminus$ tugctanfileref{ $\langle path \rangle$ }{ $\langle file-name \rangle$ }

or (for a mirror) by

 $\langle$ mirrorctanfileref{ $\langle$ *path*}}{ $\langle$ *file-name*}}

```
108 \newcommand*{\tugctanfileref}[2]{%
```

```
109 \tugctanref{#1/#2}{\filenamefmt{#2}}}
```

```
110 \newcommand*{\mirrorctanfileref}[2]{%
```

```
111 \mirrorctanref{#1/#2}{\filenamefmt{#2}}}
```
Typically, LATEX macro packages in macros/latex/contrib/ are discussed, so here is  $\{\text{txcontrol} \}$  saving a few characters:

112 \newcommand\*{\ltxcontrib}{macros/latex/contrib/}

```
So
```
\mirrorctanref{\ltxcontrib morehype}{\pkg{morehype}}

```
morehype
```
\ctanref works like \tugctanref or like \mirrorctanref, depending on \usetugctan vs. \usemirrorctan . So in any case its syntax is

```
\left[ \left\langle \text{atanref}\right\rangle \right) \left\{ \left\langle \text{text}\right\rangle \right\}
```
Likewise, **\ctanfileref** works like

\tugctanfileref or \mirrorctanfileref*,*

depending on the same \usetugctan vs. \usemirrorctan, so the syntax is

```
\setminusctanfileref{\langle path \rangle}{\langle file-name \rangle}
113 \newcommand*{\ctanref}{} \newcommand*{\ctanfileref}{}
114 \newcommand*{\usemirrorctan}{%
115 \let \ctanref \mirrorctanref
116 \let \ctanfileref \mirrorctanfileref}
117 \newcommand*{\usetugctan}{%
118 \let \ctanref \tugctanref
119 \let \ctanfileref \tugctanfileref}
  \usemirrorctan is the default, i.e., \ctanref and \ctanfileref use
  mirror.ctan.org:
```
120 \usemirrorctan

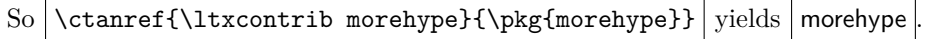

*Remark* (TODO): Another implementation I consider is using some \ctanurlprefix that you can redefine for accessing your favourite mirror.

## <span id="page-13-0"></span>**7.2.3 The TEX Catalogue OnLine**

Before v0.8, only Jürgen Fenn's Topical Index of the Catalogue was supported. v0.8 adds package descriptions displayed by the Catalogue. The following shorthand  $\overline{\mathrm{Catalogueref}\{\langle path/\#frag\}\}\$  $\overline{\mathrm{tr}}\$  is an auxiliary for both of them (and other  $\langle path \rangle$ s the user might want). With empty  $\langle path \rangle$ , it generates an URL of a [root](http://mirror.ctan.org/help/Catalogue/) in a CTAN mirror of *The TEX Catalogue OnLine*:

121 \newcommand\*{\catalogueref}[1]{\mirrorctanref{help/Catalogue/#1}}

Some mirrors seem to display the Catalogue's root directory only this way, while others display the "Welcome" page.  $\{ \text{ataloguestartref} \{ \text{text} \} \}$  accesses the **[Welcome](http://mirror.ctan.org/help/Catalogue/index.html)** (**start**) page surely:

122 \newcommand\*{\cataloguestartref}{\catalogueref{index\html}}

 $\overline{\left(\text{bytopicref}\left\{\langle\text{anchor}\rangle\right\}\left\{\langle\text{text}\rangle\right\}\right]}$  makes  $\langle\text{text}\rangle$  a link to  $\langle\text{anchor}\rangle$  of **Jürgen Fenn's Topical Index** of the T<sub>E</sub>X Catalogue. You find the  $\langle anchor \rangle$  by clicking at the respective TOC entry on top of the page and then read the URL from the browser's navigation display.

123 \newcommand\*{\bytopicref}[1]{\catalogueref{bytopic\html\##1}}

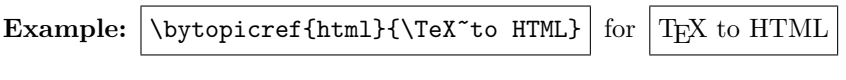

makes  $\langle pkg\text{-}name \rangle$  a link to the description of the **package**  $\langle pkg\text{-}name \rangle$  in *The TEX Catalogue Online*.

 $\lceil$ \CatPkgRef{ $\langle name \rangle$ }{ $\langle Name \rangle$ }

 $\setminus$ catpkgref $\{\langle pkg\text{-}name\rangle\}$ 

is a variant for the cases where authors have a special idea  $\langle Name \rangle$  using some capital letters when they describe their packages (ASCII versions of "logos" such as  $BibTeX$ ) while the identifier  $\langle name \rangle$  doesn't allow capital letters. Also,  $\langle Name \rangle$  may be a package from a *bundle*  $\langle name \rangle$  where  $\langle name \rangle$  has a description page while  $\langle Name \rangle$  doesn't have its *own* description page ...

**Example:**  $\text{Ref{morehype}}$ {[texlinks](http://mirror.ctan.org/help/Catalogue/entries/morehype.html)} for texlinks

The auxiliary  $\overline{\downarrow{\text{0doubledfirst0arg}(cmd)\{\langle arg\rangle\}}$  doubles  $\{\langle arg\rangle\}$  for  $\langle cmd\rangle$ :

124 \newcommand\*{\catpkgref}{\@double@first@arg\CatPkgRef}

125 \newcommand\*{\@double@first@arg}[2]{#1{#2}{#2}}

126 \newcommand\*{\CatPkgRef}[1]{%

127 \cat@ctan@pkg@ref\catalogueref{entries/#1\html}}

 $\left[\text{Cat@ctan@pkg@ref}\langle cmd \rangle{\{\text{path}[\#frag]\}\}$ {\*text*}} ensures that  $\langle Name \rangle$  is typeset as the argument of \pkgnamefmt (Section [4.3\)](#page-3-1). It is used in Section [7.2.5](#page-16-0) again:

128 \newcommand\*{\cat@ctan@pkg@ref}[3]{#1{#2}{\pkgnamefmt{#3}}}

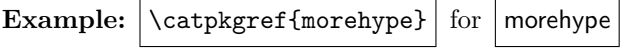

#### <span id="page-15-0"></span>**7.2.4 Domains for Other Package Descriptions**

v0.6 in the spirit of Section [4.5.4](#page-6-0) introduced an auxiliary

 $\setminus$ ctanorgbaseref $\{$ /*path* $\}$ {/*text*}}

for accessing Jim Hefferon's package descriptions, as the texlinks documentation told then. By the advent of "the new www.ctan.org" announced on [2012-12-](https://lists.dante.de/pipermail/ctan-ann/2012-December/006718.html) [12,](https://lists.dante.de/pipermail/ctan-ann/2012-December/006718.html) this was falsified. \ctanorgbaseref formerly linked to ctan.org, i.e., to www.ctan.org. The package description pages under that domain have been changed in December and no longer call themselves "Jim Hefferon's." The latter's pages seem to stay available under ctan.tug.org. Major contentual differences at present (2012-12-18) seem to be:

- 1. www.ctan.org classifies packages by a new concept of "topics," while ctan.tug.org classifies them by "**keywords**" as well as by "**characterizations**" out of which one is "primary" and others are "secondary."
- 2. ctan.tug.org like the Catalogue as in Section [7.2.3](#page-13-0) provides links to single documentation files, unlike www.ctan.org.

In order to keep as much as possible, I introduce new \tugctan... and \wwwctan... commands. The first ones link to ctan.tug.org (see Section [7.2.1](#page-12-1) for why), the others to www.ctan.org. The user may choose whether the \ctan... commands link to ctan.tug.org or to www.ctan.org.

 $\left[\text{tugctanorgbaseref}\{\langle path \rangle\}\right]$  links to ctan.tug.org independently of the choice for \ctanorgbaseref:

#### 129 \newcommand\*{\tugctanorgbaseref}{\httpbaseref\tugctanorg}

 $\overline{\text{Wawctanorgbaseref}\{\langle path \rangle\}\{\langle text \rangle\}}$  links to www.ctan.org independently of the choice for \ctanorgbaseref:

130 \newcommand\*{\wwwctanorgbaseref}{\httpbaseref{www\ctanorg}}

\useTUGctanbases lets \ctanorgbaseref be \tugctanorgbaseref:

131 \newcommand\*{\useTUGctanbases}{\let\ctanorgbaseref\tugctanorgbaseref}

 $\text{ctanorgbaseref}\{\path\}\{\text{text}\}\$  before v0.81 aimed to get Jim Hefferon's pages via \tugctanorgbaseref by default:

132 % \useTUGctanbases

... but that is bad when the future of ctan.tug.org is unclear. Therefore, \useWWWctanbases will choose www.ctan.org to look for package descriptions as the default instead (as of v0.81):

133 \newcommand\*{\useWWWctanbases}{\let\ctanorgbaseref\wwwctanorgbaseref}

134 \useWWWctanbases

#### <span id="page-16-0"></span>**7.2.5 Single Packages without The TEX Catalogue**

 $\setminus \text{ctanpkgr}(\{phq\text{-}name\})$  makes  $\langle pkq\text{-}name\rangle$  a link to a package info page for the package  $\langle pkg-name\rangle$ .  $\langle \text{CtanPkgRef}\{\langle name\rangle\}\{\langle Name\rangle\}\}\$ is a variant of \ctanpkgref relating to the latter as \CatPkgRef relates to \catpkgref (Section [7.2.3\)](#page-13-0).

135 \newcommand\*{\ctanpkgref}{\@double@first@arg\CtanPkgRef}

136 \newcommand\*{\CtanPkgRef}{\Ct@nPkgRef\ctanorgbaseref}

Using \cat@ctan@pkg@ref from Section [7.2.3:](#page-13-0)

137 \newcommand\*{\Ct@nPkgRef}[2]{\cat@ctan@pkg@ref#1{pkg/#2}}

\ctanpkgstyref{ $\langle name \rangle$ } adds '.sty' to the package name:

138 \newcommand\*{\ctanpkgstyref}[1]{\CtanPkgRef{#1}{#1.sty}}

The previous commands for package info pages choose between ctan.tug.org and www.ctan.org according to \useTUGctanbases or \useWWWctanbases (i.e., \ctanorgbaseref, Section [7.2.4\)](#page-15-0). The next commands allow that choice independently of **\ctanorgbaseref**, by contrast. **\useTUGpkgpages** may be issued to stick to the TUG package descriptions (from CtanPkgRef).

139 \newcommand\*{\TugCtanPkgRef}{\Ct@nPkgRef\tugctanorgbaseref}

```
140 \newcommand*{\tugctanpkgref}{\@double@first@arg\TugCtanPkgRef}
```

```
141 \newcommand*{\useTUGpkgpages}{\let\CtanPkgRef\TugCtanPkgRef}
```
After  $\text{WWpkgpages}$ ,  $\text{Ref}$  and  $\text{cm}$  use the package descriptions from www.ctan.org even after \useTUGctanorgbases:

142 \newcommand\*{\WwwCtanPkgRef}{\Ct@nPkgRef\wwwctanorgbaseref}

```
143 \newcommand*{\wwwctanpkgref}{\@double@first@arg\WwwCtanPkgRef}
```

```
144 \newcommand*{\useWWWpkgpages}{\let\CtanPkgRef\WwwCtanPkgRef}
```
After  $\text{N}$  useCATpkgpages ,  $\text{C}$   $\text{C}$   $\text{C}$  and  $\text{C}$   $\text{C}$   $\text{C}$   $\text{C}$   $\text{C}$   $\text{C}$   $\text{C}$   $\text{C}$   $\text{C}$   $\text{C}$   $\text{C}$   $\text{C}$   $\text{C}$   $\text{C}$   $\text{C}$   $\text{C}$   $\text{C}$   $\text{C}$   $\text{C}$   $\text{C}$   $\$ logue to display package informations:

145 \newcommand\*{\useCATpkgpages}{\let\CtanPkgRef\CatPkgRef}

Finally, we provide experimental

 $\Lambda$ llPkgRefs{ $\langle name \rangle$ }{ $\langle Name \rangle$ } and  $\Lambda$ llpkgrefs{ $\langle name \rangle$ }

offering choice between the three interfaces for each package. 'c' will stand for The TFX Catalogue, 't' for ctan.tug.org, and 'w' for www.ctan.org. After \useALLpkgpages , this is what \CtanPkgRef and \ctanpkgref offer:

```
146 \newcommand*{\AllPkgRefs}[2]{%
147 \pkgnamefmt{#2}\,[\CatPkgRef{#1}{c}\textbar
148 \TugCtanPkgRef{#1}{t}\textbar
149 \WwwCtanPkgRef{#1}{w}]}
150 \newcommand*{\allpkgrefs}{\@double@first@arg\AllPkgRefs}
151 \newcommand*{\useALLpkgpages}{\let\CtanPkgRef\AllPkgRefs}
  Example: \lambdallpkgrefs{morehype} for morehype ctw
```
(With blog.sty, this requires some \def\textbar{|} TODO.)

#### <span id="page-17-0"></span>**7.2.6 Package Author Pages**

Before v0.8, we told that

 $\setminus$ ctanpkgauref $\{ \langle id \rangle \}$  $\{ \langle text \rangle \}$ 

referred to a package author page—a list of all the author's packages—of Jim Hefferon's interface, provided  $\langle id \rangle$  had been chosen properly. With the advent of "the new www.ctan.org" announced on [2012-12-12,](https://lists.dante.de/pipermail/ctan-ann/2012-December/006718.html) links generated by this command stopped working altogether. For v0.8, we repaired the definition so that the claim became true again—for a few days. v0.81 changes the default, see Section [7.2.4.](#page-15-0) But "the new www.ctan.org" also provides its own author pages, and we offer a choice between both interfaces for the author pages. A little problem has been that the paths to these pages differ between ctan.tug.org and www.ctan.org now.

152 \newcommand\*{\ctanpkgauref}[1]{\ctanorgbaseref{author/%

Only ctan.tug.org uses 'id/':

```
153 \ifx\ctanorgbaseref\tugctanorgbaseref id/\fi
154 #1}}
```
**Example:**  $\text{lueck}\{\text{mine}\}\$  $\text{lueck}\{\text{mine}\}\$  $\text{lueck}\{\text{mine}\}\$  for  $\text{mine}$ 

 $\{\langle tud \rangle\}$  ( $\langle text \rangle$ ) chooses Jim Hefferon's author pages even if www.ctan.org has been chosen to be the main interface for package descriptions (Section [7.2.4\)](#page-15-0):

155 \newcommand\*{\tugctanpkgauref}[1]{\tugctanorgbaseref{author/id/#1}}

**Example:**  $\text{luqctanpkgauref{lueck}{mine}$  $\text{luqctanpkgauref{lueck}{mine}$  $\text{luqctanpkgauref{lueck}{mine}$  for mine

\wwwctanpkgauref{h*id*i}{h*text*i} chooses the new www.ctan.org's author pages even if ctan.tug.org has been chosen to be the main interface for package descriptions (Section [7.2.4\)](#page-15-0):

156 \newcommand\*{\wwwctanpkgauref}[1]{\wwwctanorgbaseref{author/#1}}

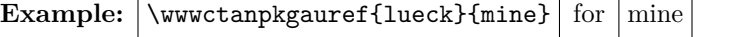

By the default settings as of v0.81, \wwwctanpkgauref is equivalent to \ctanpkgauref. To change this, issue

\renewcommand{\ctanpkgauref}{\tugctanpkgauref}

#### <span id="page-18-0"></span>**7.2.7 Other Ways to Search for Packages**

 $\chi$ **ctanpkgtopicref** $\{\langle topic\text{-}id\rangle\}\{\langle text\rangle\}$  accesses a list of packages belonging to the "topic" with identifier  $\langle topic-id \rangle$ .

157 \newcommand\*{\ctanpkgtopicref}[1]{\wwwctanorgbaseref{topic/#1}}

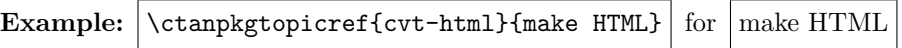

ctan.tug.org and www.ctan.org offer more pages for which I don't create own macros, while I use some of them on a [page collecting my favourite](http://www.webdesign-bu.de/uwe_lueck/taeglich.htm) [links.](http://www.webdesign-bu.de/uwe_lueck/taeglich.htm) They are accessed either by \tugctanorgbaseref{ $\langle path \rangle$ }—resulting in tug.ctan.org/ $\langle path \rangle$ —or by \www.ctanorgbaseref{ $\langle path \rangle$ }—resulting in www.ctan.org/ $\langle path \rangle$ . I am listing a few.

- On [www.ctan.org/author](http://www.ctan.org/author), you can browse package authors. I could not find an equivalent page under ctan.tug.org.
- [ctan.tug.org/search](http://ctan.tug.org/search) and [www.ctan.org/search](http://www.ctan.org/search) offer different criteria for searches.
- On [www.ctan.org/topic](http://www.ctan.org/topic), you can browse topics. This page in fact is accessed by **\ctanpkgtopicref{}** ( $\langle topic-id \rangle$  empty). Jim Hefferon's keywords can be browsed on [ctan.tug.org/keywords](http://ctan.tug.org/keywords). His characterizations can be browsed from [ctan.tug.org/characterization/choose\\_dimen](http://ctan.tug.org/characterization/choose_dimen).
- [ctan.tug.org/pkg](http://ctan.tug.org/pkg) is a single page listing all package identifiers  $\langle pkg-id \rangle$ (for \ctanpkgref{ $\langle pkg-id \rangle$ }, as links). [www.ctan.org/pkg](http://www.ctan.org/pkg) just offers a link alphabet for pages of packages that share their first letter (in the identifier).

## <span id="page-18-1"></span>**7.3 Mailing Lists**

v0.7 relies on package [langcode](http://www.ctan.org/pkg/langcode) for  $\overline{\mathrm{lambdamef}(month-number)}$  and  $\{\mathsf{h} \in \mathbb{A}\}$ , for tricks with language codes extending those in Section [6.5:](#page-10-1)

158 \RequirePackage{langcode}

The next definitions are backbones for generating links to web pages about TFX mailing lists.  $\boxed{\text{TL@piper@parse}\langle year \rangle - \langle month\text{-}number \rangle - \langle id \rangle}$  will be used for referring to single postings:

159 \def\TL@piper@parse#1-#2-#3/{#1-\enmonthname{#2}/#3}

 $\setminus$ texlistyearmonthref $\langle$ *list-ref* $\rangle$ { $\langle 2$ -*digits* $\rangle$ - $\langle month-no\rangle$ }

will generate  $\sqrt{\langle\textit{list-ref}\rangle\{\langle\textit{path}\rangle\}}$  for linking to the list of postings of the  $\langle month\text{-}no\rangle$ <sup>th</sup> month in the year  $20\langle 2\text{-}digits\rangle$ :

## 7 T<sub>F</sub>X-RELATED 20

```
160 \newcommand*{\texlistyearmonthref}[2]{\texlist@yearmonthref#1#2\@nil}
161 \def\texlist@yearmonthref#1#2-#3\@nil{#1{20#2-\enmonthname{#3}}}
```
 $\langle\langle path \rangle$  will be '20 $\langle 2-digits \rangle$ - $\langle month \rangle$ ', and  $\langle month \rangle$  will be the *English* name of the  $\langle month\text{-}no\rangle$ <sup>th</sup> month of the year.

```
\text{length}(nonth-cmd) \{ \text{length} - \text{length} - \text{length} - \text{min} - \text{min} \}
```
will generate  $\langle \text{list-ref}\rangle{\{\langle\text{path}\rangle\}}{\langle\text{month}\rangle}$  where  $\langle\text{month}\rangle$  is determined from  $\langle month\text{-}no\rangle$  by  $\langle month\text{-}cmd\rangle$ :

```
162 \newcommand*{\texlanglistmonthref}[3]{\texlanglistm@nthref#1#2#3\@nil}
163 \def\texlanglistm@nthref#1#2#3-#4\@nil{%
```

```
164 #2{20#3-\enmonthname{#4}}{#1{#4}}}
```
 $\left[ \det\left( \frac{list-ref}{\&4gits} - \{month-no\} \right] \right]$  now could be used for  $\langle$ *list-ref* $\rangle$ { $\langle$ *path* $\rangle$ }{ $\langle$ *month* $\rangle$ } *German*  $\langle$ *month* $\rangle$  ...

165 \newcommand\*{\detexlistmonthref}{\texlanglistmonthref\demonthname}

... as could be  $\sqrt{\text{entexlistmonthref}(\text{list-ref})\{\langle 2-digits \rangle - \langle month-no \rangle\}}$  for *English*  $\langle month \rangle$  ...

166 \newcommand\*{\entexlistmonthref}{\texlanglistmonthref\enmonthname}

With proper use of [langcode](http://www.ctan.org/pkg/langcode) however,

 $\setminus$ texlistmonthref $\langle$ *list-ref* $\rangle$ { $\langle$ 2-*digits* $\rangle$ - $\langle$ *month-no* $\rangle$ }

*automatically* chooses between English and German  $\langle month \rangle$  (according to intention  $\ldots$ :

167 \newcommand\*{\texlistmonthref}{\texlanglistmonthref\monthname}

## <span id="page-19-0"></span>**7.4 CTAN Announcements**

 $\{\langle id \rangle\}$   $\{\langle text \rangle\}$  makes  $\langle text \rangle$  a link to the DANTE web page displaying a CTAN announcement. You find  $\langle id \rangle$  by searching

https://lists.dante.de/pipermail/ctan-ann/

and then reading the URL.  $\langle id \rangle$  is composed as

 $\langle year \rangle$ - $\langle month \rangle$ / $\langle 6$ -digits $\rangle$ .html

where  $\langle year \rangle$  consists of 4 digits and  $\langle month \rangle$  is an *English* month name:

```
168 \newcommand*{\ctanannref}[1]{%
169 \httpsref{lists.dante.de/pipermail/ctan-ann/#1}}
```
 $\{\langle id\text{-code}\}\{\langle text\rangle\}\$ is a variant of  $\text{channel}$  where in place of  $\langle id \rangle$  you only type the third and fourth digit of the year  $(\langle 2 \text{-} digits \rangle)$ , then a '-', then the (arabic) number  $\langle month\text{-}no \rangle$  of the month (cf. Section [7.3](#page-18-1) so far), then another  $\left\langle \cdot \right\rangle$ , and then the actual internal identifier  $\langle \text{running-no} \rangle$ (a number of six digits preceding '.html' of the URL). I.e.,  $\langle id\text{-}code\rangle$ ' is ' $\langle 2\text{-digits} \rangle - \langle month\text{-}no \rangle - \langle running\text{-}no \rangle'.$ 

- 170 \newcommand\*{\ctanannpref}[1]{%
- 171 \ctanannref{20\TL@piper@parse#1/\html}} %% '20' 2012/12/08

 $\lceil$ \ctanannyearmonthref{ $\langle$ 2-digits\- $\langle month\text{-}no\rangle$ }

generates  $\text{atannerf}\{\path\}$  from ' $\langle 2\text{-digits}\rangle$ - $\langle month\text{-}no\rangle$ '— $\langle path\rangle$  as in Section [7.3](#page-18-1) . . .

172 \newcommand\*{\ctanannyearmonthref}{\texlistyearmonthref\ctanannref}

 $\left[\langle \text{ctanannmonthref}\right]\langle\text{2-digits}\rangle-\langle \text{month-no}\rangle\right\}$ 

generates  $\ctanamref{\path}_{\mathcal{h}}$  where  $\langle month \rangle$  obeys  $\langle$  langcode ...

173 \newcommand\*{\ctanannmonthref}{\texlistmonthref\ctanannref}

## <span id="page-20-0"></span>**7.5 ...stack... Forums**

 $\left[\text{state} \times \text{ref}\left\{\langle id \text{-} no \rangle\right\} \right]$  shows exchange about Question No.  $\langle id \text{-} no \rangle$  on [tex.stackexchange.com](http://tex.stackexchange.com).  $\langle id\text{-}no \rangle$  is the number following '/questions/' in the URL (the part of the URL reflecting the caption are not needed). See an example from  $\langle id$ -no $\rangle$  [= 84878](http://tex.stackexchange.com/questions/84878) in Section [6.1.](#page-7-2)

# 174 \newcommand\*{\stackexref}{\stackquestionref{tex.stackexchange}}

175 \newcommand\*{\stackquestionref}[2]{\httpref{#1.com/questions/#2}}

Likewise,  $\sqrt{\frac{\text{stat}}{\text{dist}}\left(\frac{id-no}{\text{dist}}\right)}$  links to [stackoverflow.com](http://stackoverflow.com)  $(\langle id\text{-}no \rangle = 2118972 \text{ is about file dates})$  $(\langle id\text{-}no \rangle = 2118972 \text{ is about file dates})$  $(\langle id\text{-}no \rangle = 2118972 \text{ is about file dates})$ :

176 \newcommand\*{\stackoverref}{\stackquestionref{stackoverflow}}

## <span id="page-20-1"></span>**7.6 TUG**

 $\left[\text{target}\{\text{path}\} \cdot \text{text}\}\right]$  makes  $\langle \text{text}\rangle$  a link to  $\langle \text{path}\rangle$  on domain tug.org:

177 \newcommand\*{\tugref}{\httpbaseref{tug.org}}

## <span id="page-20-2"></span>**7.6.1 texhax**

 $\left[ \text{testb} \times \text{test} \right]$  makes  $\langle \text{text} \rangle$  a link to the TUG web page displaying a texhax posting. You find  $\langle id \rangle$  by searching tug.org/pipermail/texhax/ and then reading the URL.  $\langle id \rangle$  is composed as  $\langle year \rangle$ - $\langle month \rangle$ / $\langle 6\text{-}digits \rangle$ .html.

#### 178 \newcommand\*{\texhaxref}[1]{\tugref{pipermail/texhax/#1}}

 $\overline{\Theta}$  \THref{ $\{id\}$ } saves you from choosing  $\langle text \rangle$  and uses texhax instead.

179 \newcommand\*{\THref}[1]{\texhaxref{#1}{texhax}}

(It was \prg{texhax} in blog.sty, to have something logo-like, without a good idea how to implement it.)

 $\{\text{dist} \times \text{dist} \}$  is a variant of  $\text{dist}$  where in place of  $\langle id \rangle$  you only type the third and fourth digit of the year, then a -, then the (arabic) number of the month, then another -, and then the actual internal identifier (a number of six digits preceding .html of the URL). I made this macro because I prefer typing to copying from the URL.

180 \newcommand\*{\texhaxpref}[1]{% %% 2010/09/07 181 \texhaxref{20\TL@piper@parse#1/\html}} %% 2011/05/03

TODO: \texhaxPref#1 searches list of offsets to determine year/month from id . . .

 $\setminus$ texhaxyearmonthref $\{\langle 2\text{-digits}\rangle - \langle month\text{-}no\rangle\}$ 

generates  $\text{texhaxref}\{\path\}$  from ' $\langle 2\text{-}digits \rangle - \langle month\text{-}no \rangle'$  as in Section [7.3](#page-18-1) . . .

182 \newcommand\*{\texhaxyearmonthref}{\texlistyearmonthref\texhaxref}

 $\setminus$ texhaxmonthref $\{\langle 2\textrm{-}digits \rangle-\langle month\textrm{-}no \rangle\}$ 

generates  $\text{if}(path)\}( \mathfrak{b})$  where  $\langle month \rangle$  obeys  $\text{language} ...$ 

183 \newcommand\*{\texhaxmonthref}{\texlistmonthref\texhaxref}

#### <span id="page-21-0"></span>**7.6.2 Other**

 $\left[\text{tugbarterfttb}(vol) - \{issue\}/\text{filename-base}\}$  $\left\{\text{text}\right\}$  makes  $\left\{\text{text}\right\}$  a link to the TUGboat article  $\langle$  *filename-base* $\rangle$ . **pdf** in vol.  $\langle vol \rangle$  and issue  $\langle issue \rangle$ :

184 % \newcommand\*{\tugbartref}[1]{\tugref{TUGboat/Articles/#1.pdf}} 185 \newcommand\*{\tugbartref}[1]{\tugref{TUGboat/#1.pdf}}

 $\left[\text{target}\{\langle anchor\rangle\}\right]\left[\text{makes}\ \langle text\rangle\right]$  a link to an  $\langle anchor\rangle$  on the TUG web page entitled 'TeX Resources on the Web' (e.g.,  $\langle anchor \rangle$  = 'web' shows the section entitled 'T<sub>EX</sub>' web projects'):

186 \newcommand\*{\tugiref}[1]{\tugref{interest\html\##1}}

It was \TUGIref until v0.6, we keep this for compatibility (deprecated):

187 \newcommand\*{\TUGIref}{} \let\TUGIref\tugiref

## <span id="page-21-1"></span>**7.7 UK FAQ**

 $\left[\text{Uukfagerf}\left\{\text{label}\right\}\right]$  makes  $\left\{\text{text}\right\}$  a link to the UK TEX FAQ page with  $\sqrt[n]{\text{label"}} = \langle \overline{\text{label}} \rangle$ :

188 \newcommand\*{\ukfaqref}[1]{\httpref{%

189 www.tex.ac.uk/cgi-bin/texfaq2html?label=#1}}

## <span id="page-22-0"></span>**7.8 Wikibooks**

 $\overline{\hbox{Wikilangbooksref}\{\langle language-code\rangle\}\{\langle book\rangle/\langle subject\rangle\}\{\langle text\rangle\}}$ 

 \newcommand\*{\wikilangbooksref}[1]{% %% 'lang' 2012/01/06 191 \httpbaseref{#1.wikibooks.org/wiki}}

 $\left[\text{latexwikipedia} \left( \text{subject} \right) \right]$  refers to the (English) *LATEX* [wiki](http://en.wikibooks.org/wiki/LaTeX/)[book:](http://en.wikibooks.org/wiki/LaTeX/)

\newcommand\*{\latexwikibookref}[1]{\wikilangbooksref{en}{LaTeX/#1}}

The German LAT<sub>E</sub>X-Kompendium is somewhat difficult, I leave it for now ...  $\left[\text{text}{{\setminus}}\right]$  refers to the *TEX* [wikibook.](http://en.wikibooks.org/wiki/TeX) E.g.,

 $\langle subject \rangle$  may access a description of the T<sub>E</sub>X *[primitive](http://en.wikibooks.org/wiki/TeX#TeX_Primitives)*  $\setminus \langle subject \rangle$ , such as \texwikibookref{if}{\cs{if}} for [\if](http://en.wikibooks.org/wiki/TeX/if). However, some primitives have not been described yet, and the whole TEX wikibook largely is just a list of what needs to be done.

\newcommand\*{\texwikibookref}[1]{\wikilangbooksref{en}{TeX/#1}}

# <span id="page-22-1"></span>**8 Leaving and Version HISTORY**

\endinput

VERSION HISTORY

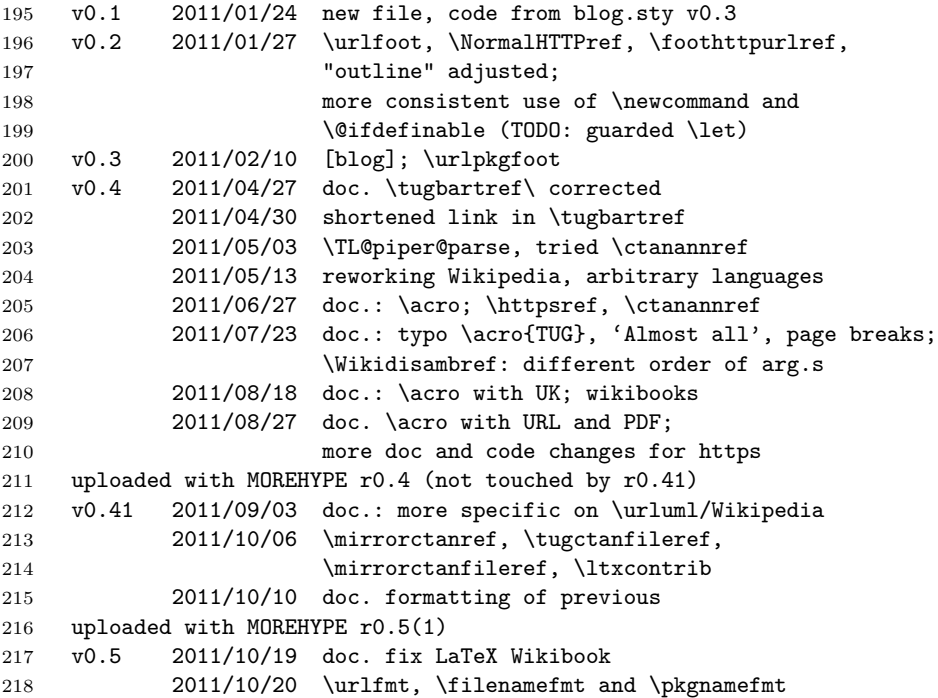

```
219 changed and moved, modified doc. on them,
220 doc. uses \URL
221 2011/10/21 re-order CTAN, \pagebreak's, \ctanref and
222 choice for it, doc. modified; rm. \ithttpref
223 uploaded with MOREHYPE r0.52
224 v0.6 2012/01/06 \wikilangref etc., \wikiref etc. depend on
225 \langcode
226 2012/01/11 removed old comments for Wikipedia; (C)
227 2012/03/09 "URL bases" (\httpbaseref etc.), applied;
228 \bytopicref uses \mirrorctanref
229 2012/03/12 fixed \texhaxref
230 2012/04/09 \ctanorgbaseref, \ctanpkgauref
231 2012/04/10 makedoc link works!
232 2012/05/13 example for \wikilangref corrected
233 uploaded with MOREHYPE r0.6
234 v0.7 2012/07/23 doc.: <text>
235 2012/08/05 \tugiref
236 2012/10/04 doc. wikibooks: ref
237 2012/10/24 ...monthref... requiring 'langcode.sty', moving
238 links to mailing list pages from 'texblog.fdf'
239 here; doc.: \pagebreak s, wikibooks: <br/>book>...,
240 corr. args, \wikiref refers to 'langcode.sty',
241 'ref', using \qtdcode (new in 'makedoc.cfg')
242 2012/11/08 doc.: Jim corr.
243 2012/11/27 \ctanpkgstyref from 'texblog.fdf'
244 2012/11/28 [[...|...]]
245 uploaded with MOREHYPE r0.7
246 v0.7a 2012/12/01 link fix "Piped link"
247 -> r0.7a248 v0.7b 2012/12/06 there again: blogexec \rightarrow markblog, above entry ...
249 -> r0.7b
250 v0.71 2012/12/08 \ctanannpref like \texhaxpref
251 -> r0.71252 v0.8 2012/12/15 \domainref from 'texblog.fdf'
253 doc.: \secref, gathering first subsections in
254 new section "Links in General"
255 2012/12/16 \texwikibooksref; \domainref 1 code line,
256 mod. doc. LaTeX wikibook
257 2012/12/17 \google..., \stackexref, \catalogueref;
258 doc.: todo done + corr. in sec:bases,
259 wiki extended, suffix -> tag
260 2012/12/18 \cataloguestartref, \html
261 2012/12/19 \cat@ctan@pkg@ref, \@double@first@arg;
262 doc. uses {example}, \fbox, etc.
263 2012/12/20 \ctanpkgtopicref
264 v0.81 2012/12/28 doc.: "fonts" \provide, corr. \pkgnamefmt,
265 reworked \urlfoot
266 2012/12/29 \tugctanorg; doc.: TODO on "fonts",
267 more on Jim ... \tugctanorg
268 2012/12/30 ... in sec:search-pkg; mod. doc. \ctanpkgauref,
```
## 8 LEAVING AND VERSION HISTORY 25

 more doc. wiki "overview", \simplecodefbox etc., 2012/12/31 doc. "the" Welcome ...